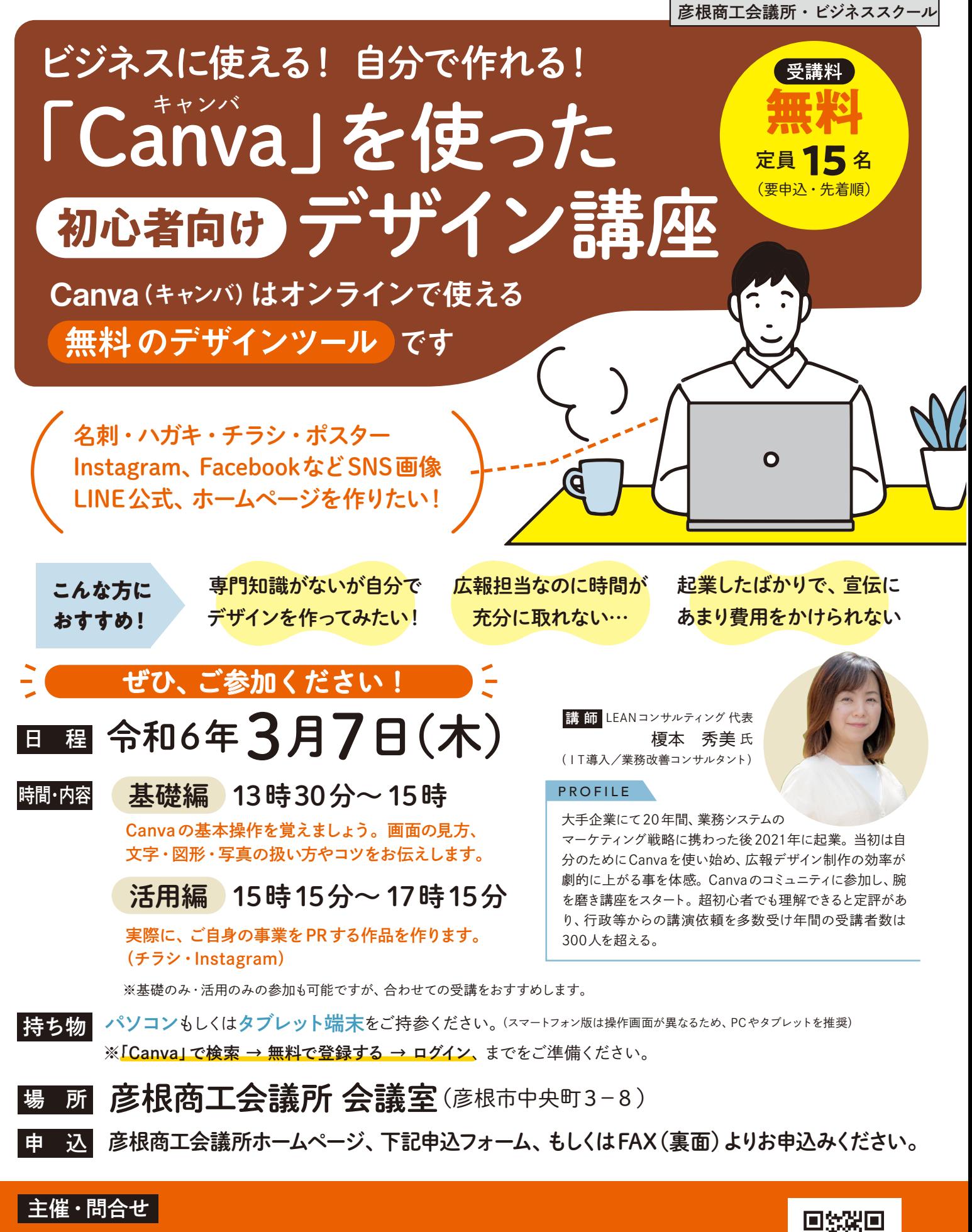

**彦根商工会議所 中小企業相談所 TEL 0749-22-4551 FAX 0749-26-2730**

**E-mail:sodansyo@hikone-cci.or.jp https://www.hikone-cci.or.jp/**

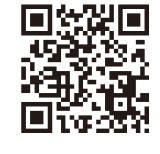

申込フォームは

こちら■

裏面もご覧ください

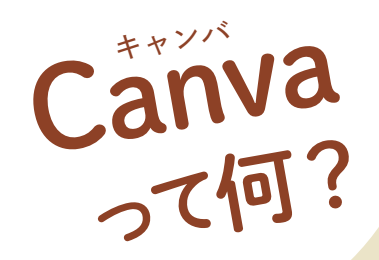

会議所ホームページ、申込フォームもしくは

パソコンとインターネット環境があれば、豊富なテンプレート、素材をもとに 誰でも簡単・スピーディにデザインを作成できます。印刷物もSNS画像もホー ムページも多彩に活用できるデザインを共通の操作で作ることが可能! 話題のツールの使い方を学び、効率よく効果的な事業PRに役立てましょう!

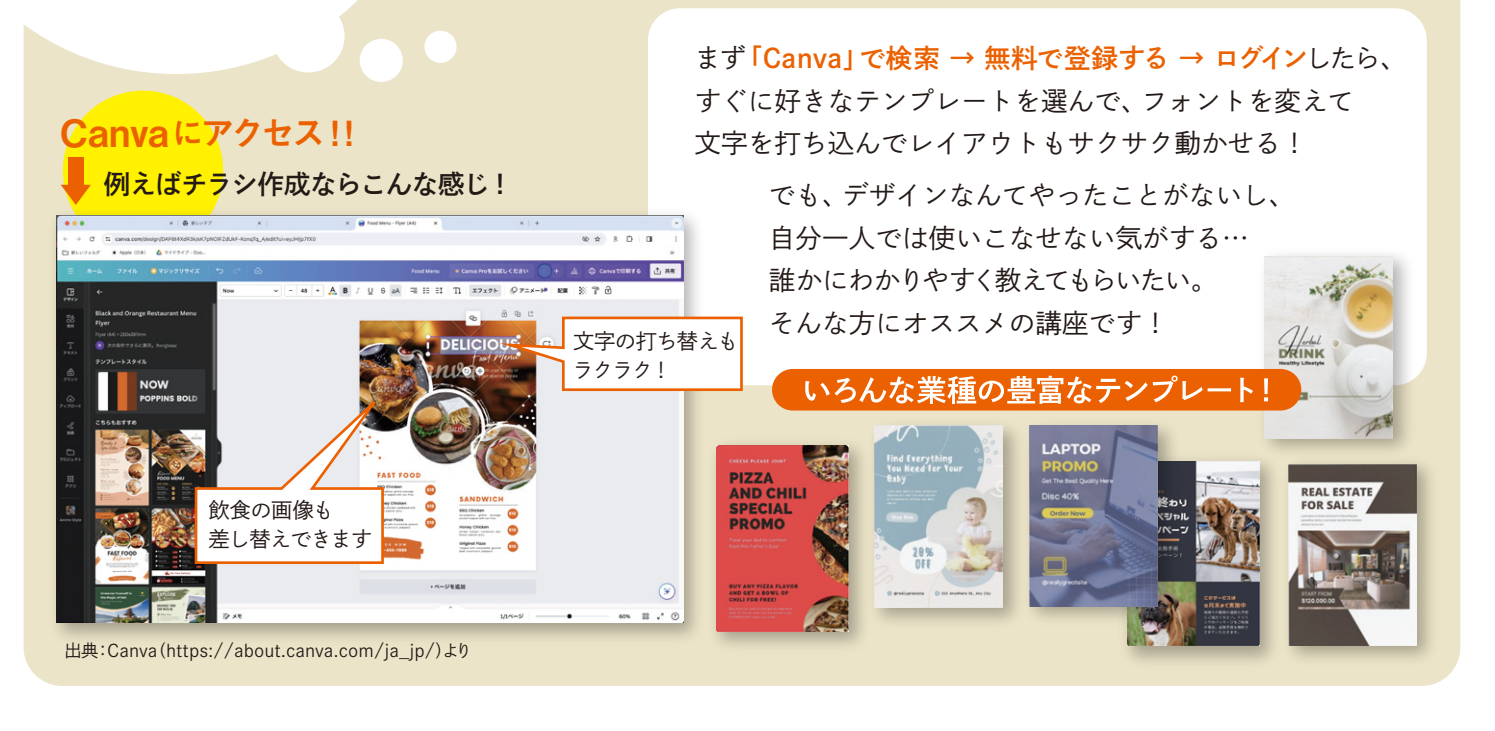

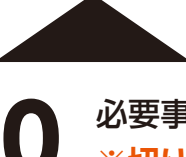

## **FAX 26-2730 ※切り取らず送信してください** 必要事項をご記入の上、お申込みください

## **彦根商工会議所「Canva初心者向けデザイン講座」**

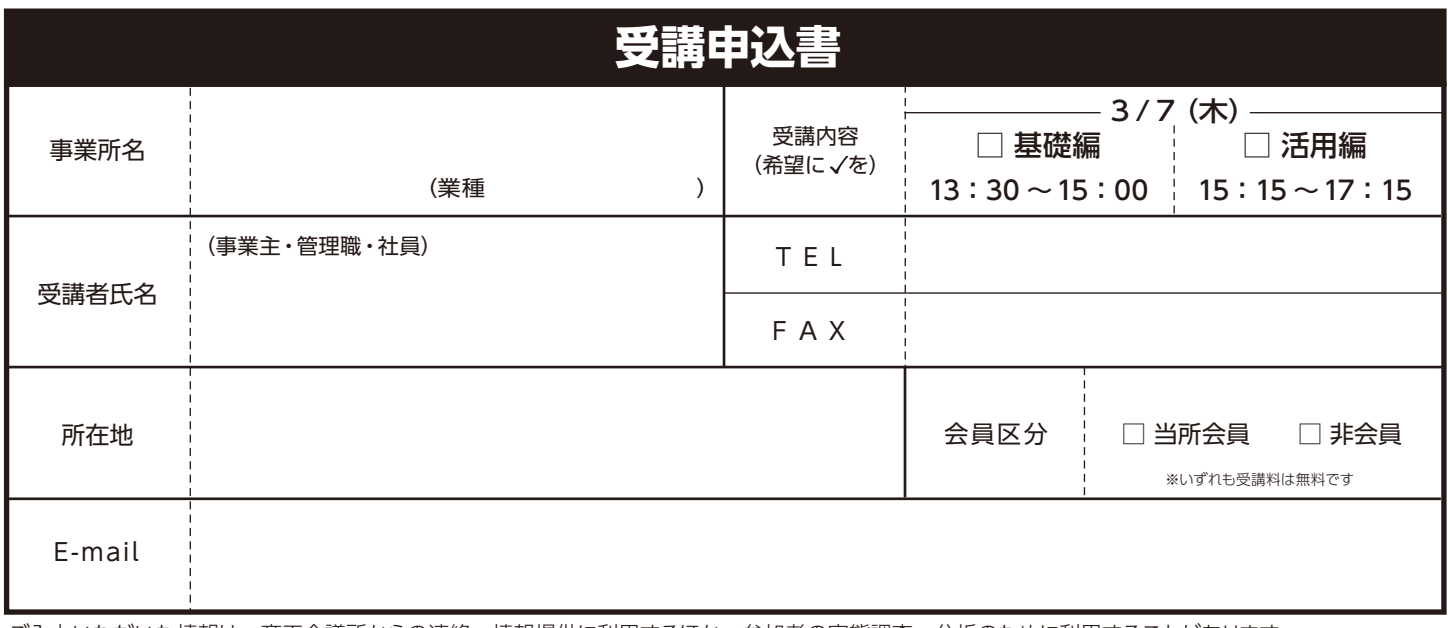

ご入力いただいた情報は、商工会議所からの連絡・情報提供に利用するほか、参加者の実態調査・分析のために利用することがあります

## **彦根商工会議所 中小企業相談所 FAX 0749-26-2730**

**TEL 0749-22-4551** E-mail: sodansyo@hikone-cci.or.jp https://www.hikone-cci.or.jp/